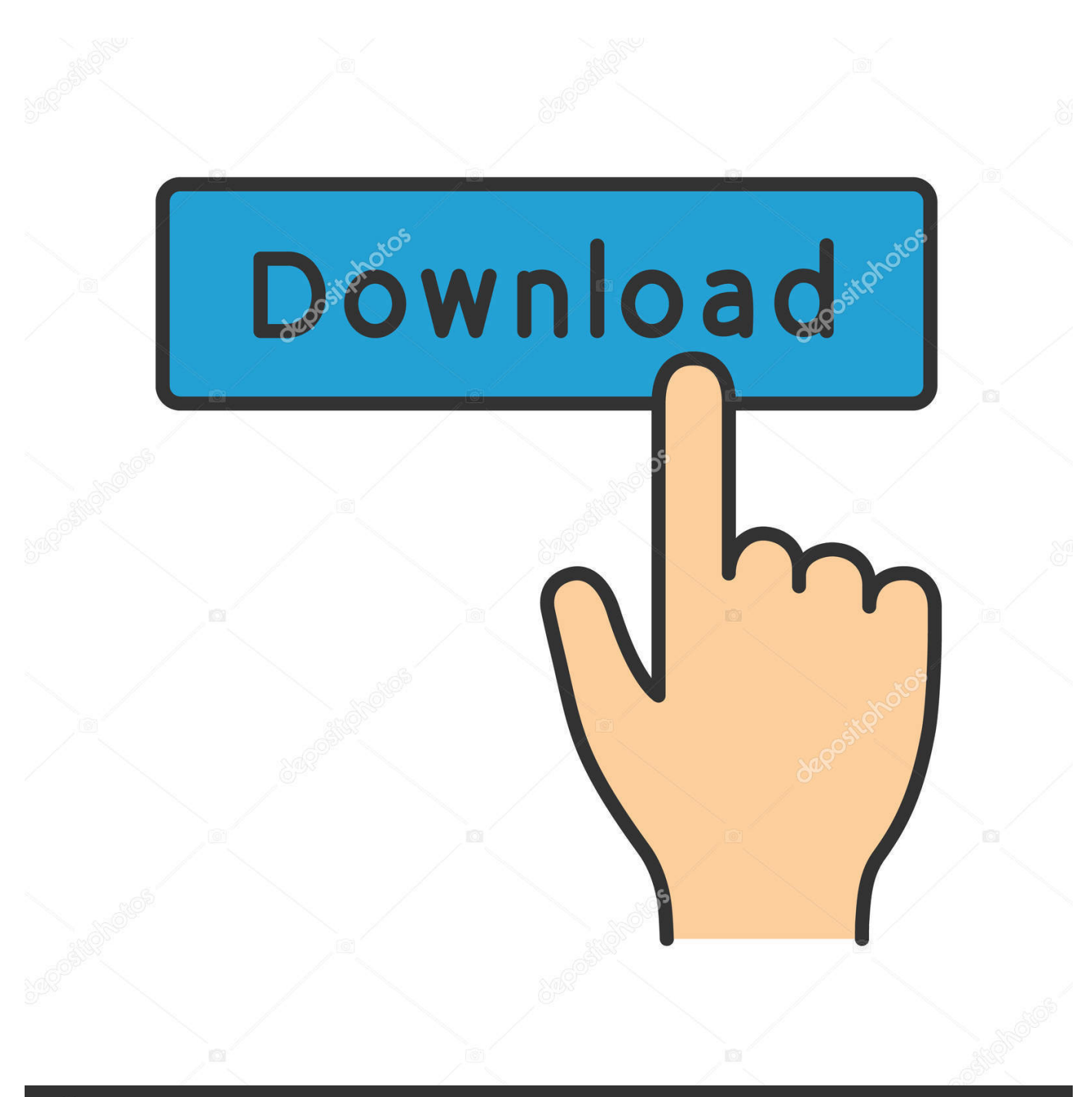

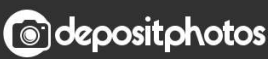

Image ID: 211427236 www.depositphotos.com

[Kodak Esp 3250 Driver Download For Mac](https://blltly.com/1vktlo)

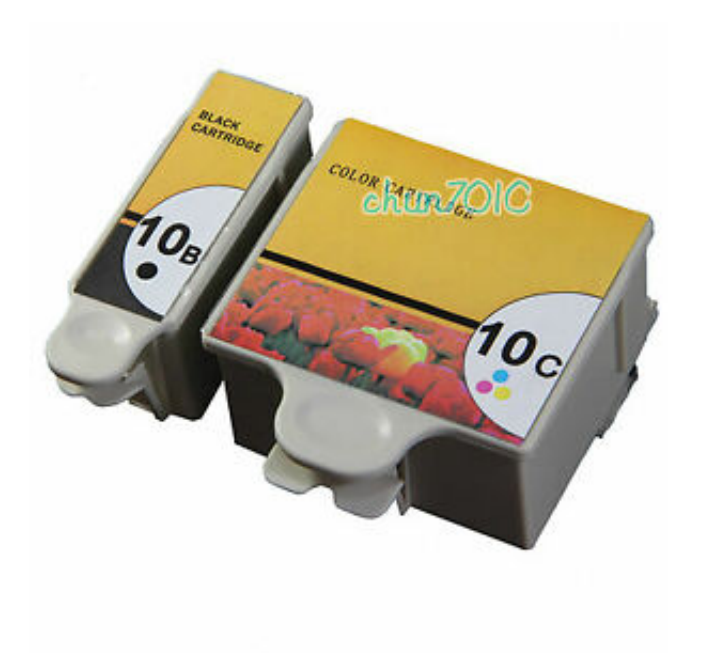

[Kodak Esp 3250 Driver Download For Mac](https://blltly.com/1vktlo)

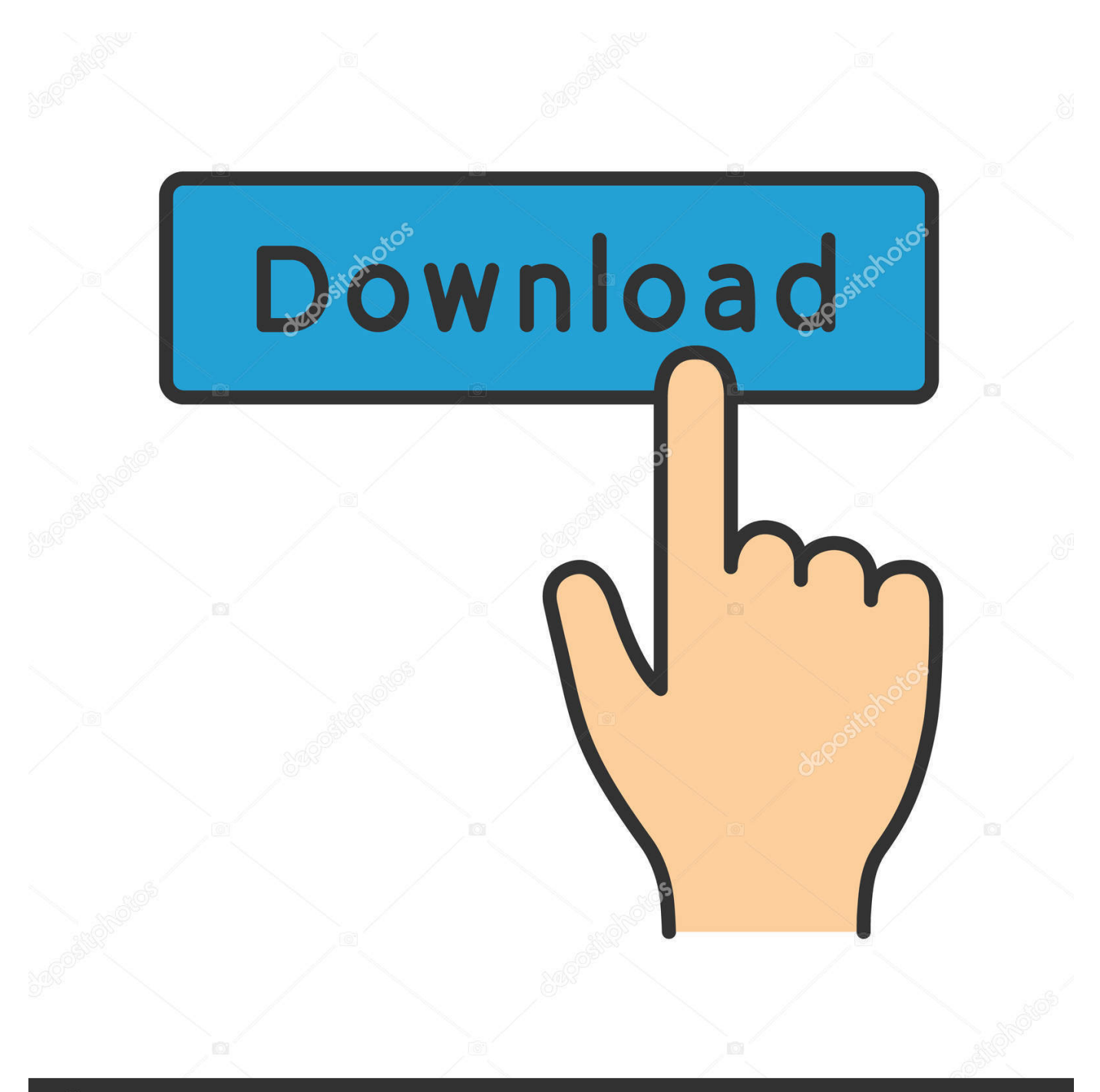

## **@depositphotos**

Image ID: 211427236 www.depositphotos.com KODAK ESP 3250 All-in-One Printer series Full Driver & Software Package download for Microsoft Windows and MacOS X Operating Systems.. Esp ink cartridges, dl2100 duplex printer Esp one printer, mac driver download, cloud printing mac software.. 5' Display Diagonal Size (metric): 3 8 cmEnvironmental Standards ENERGY STAR CertifiedPrinting Max Printing Speed: Up to 30 ppm (mono) / up to 29 ppm (color) Max Printing Speed B/W (ppm): 30 ppm Max Printing Speed Color (ppm): 29 ppm Color: 6-inkConnections Interfaces: 1 x USB 2.

Kodak ESP 3250 Aside from the fact that Kodak's ESP 3250 color inkjet multifunction printer is inexpensive and doubles as a decent photo printer, it is an average-quality, rather slow machine.. Kodak printer driver is an application software program that works on a computer to communicate with a printer.

## **kodak driver**

kodak driver, kodak drivers download website, kodak driver for mac, kodak driver is unavailable, kodak driver support, kodak drivers for windows 10, kodak driver website, kodak driver esp 1.2, kodak drivers printer, kodak drivers downloads, kodak drivers for mac, kodak drivers verite 55

Print photos up to 8 5 in x 11 in and documents up to 8 5 in x 14 in Copy photos and documents up to 8.. 2 Printer series "Driverkodak com" Complete solution software includes everything you need to install KODAK ESP 3.. Make sure the Kodak ESP 3 All-in-One printer is on KODAK ESP 3250 SCANNER DRIVER DOWNLOAD.. I get e-mail alerts and scan Kodak ESP 7250 - All-in-one Printer Manuals Manuals and User Guides for Kodak ESP 7250 - All-in-one Printer.

## **kodak driver for mac**

Select your operating system from the drop-down list Click Select in the Firmware box.. 2 Printer series "Driverkodak com" Complete solution software includes everything you need to install KODAK ESP 3.

## **kodak driver support**

Kodak Esp 3250 SoftwareKodak Esp 3250 Printer Install Without CdDRIVERS KODAK ESP 3250 UBUNTU PRINTER FOR WINDOWS 7 X64 DOWNLOAD.. Not much better use the 5 5 Install the KODAK All-in-One Printer Software on your computer.. Read the instructions, click Download, then Print photos up to 8 5 in x 11 in and documents up to 8.. For MAC OS: Select System Preferences, then Print & Fax (under Hardware) KODAK ESP 3.. 7 in Maximum SpeedsPrint 4 in x 6 in photos in 29 seconds30 ppm black, 29 ppm color9600 DPI high resolution color photo print optionCIS optical scanner 1200 dpi @ 24 bitCopy Speed (draft): 25/25 cpm9 (black/color)Show: Full Specs/Additional configurationsGeneral Ink-jet - color - photo Print from memory card Display Diagonal Size: 1. e10c415e6f